## **DEVELOPMENT SOFTWARE CHIPTOOLS, INC.**

# ChipView-51 ROM Monitor Debugger

- Key-Compatible With Borland's Turbo Debugger
- High-Level Debug C, PL/M51, and **Assemblers**
- Royalty-Free 700 Byte Kernel Assembler Source
- Quick I/O Window For Interactive I/O
- Point & Click to Breakpoint, Watch
- Over 14 Fully Interactive Views
- ChipView-x96 Products Share Common User Interface
- DOS or Windows-Based Application

Turbo C programmers can move to debugging Intel MCS® 51 microcontroller embedded C instantly, as ChipView-51 is key-compatible with Borland's award-winning Turbo Debugger. The ChipView Windows Debugger is easy to learn since it makes full use of state-of-the-art Windows controls, such as toolbars, tooltips, drag-and-drop, and context-sensitive pop-up menus.

The ChipView-51 ROM Monitor Debugger connects to a target board via a serial port (on-chip or off-chip). A royaltyfree 700 byte kernel is provided in assembler source. It can be embedded into every product shipped, for in-field debugging. This unique kernel requires no reserved data space, and only 8 bytes of stack space. If the serial port is also needed by the user's program, a Quick I/O window can be used for interactive I/O while the user program is running.

Views to choose from include: sourcelevel code, assembly-level code, watches, inspectors, on-chip registers, C call stack, variables, breakpoints, execution trace, session log, elapsed cycles, memory dumps, and more.

See all variables (global & local) in the Variables Window, or track a few expressions in the Watch Window. Decompose arrays or structures across several Inspector Windows. ChipView-51 allows point and click to follow a linked list.

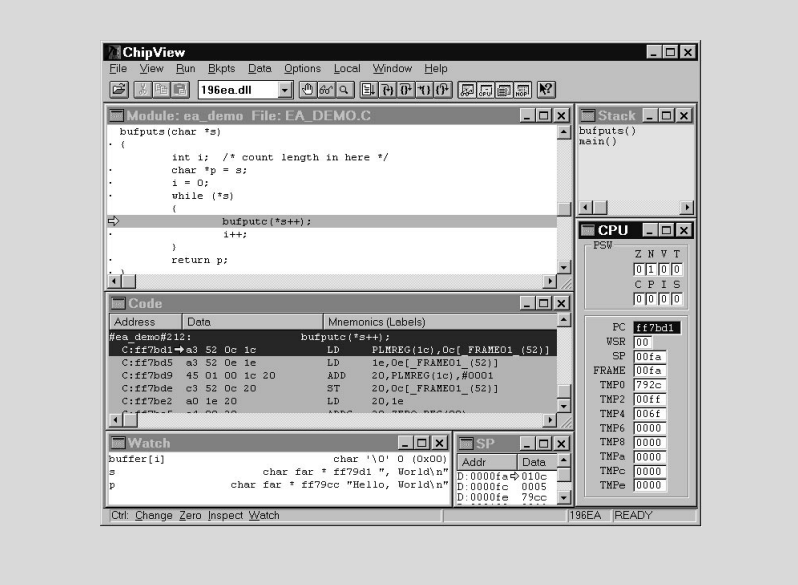

ChipView-51 is available with a Simulation engine, a ROM Monitor engine, or interfaced to popular Intel MCS 51 microcontroller in-circuit emulators and ROM emulators. ChipView-51 has High-Level support for C compilers and Assemblers from Archimedes, BSO/Tasking, Franklin, Keil, IAR, and Intel.

#### **MICROCONTROLLERS SUPPORTED:**

8x3x, 8xC5x, 8xC51Fx, 8xL5x, 8xL51Fx

### **DEVELOPMENT PLATFORMS:**

Windows version Host: IBM computer or compatible 386 with at least 3 MB RAM, running Microsoft Windows (3.1 or 95). DOS version Host: IBM computer or compatible 286, 386 with at least 3 MB RAM, running DOS 5 or later, or Microsoft Windows (3.1, 95 or NT).

#### **AVAILABILITY:**

CV51-M ChipView-51 DOS ROM Monitor Debugger - Now CV51W-M ChipView-51 Windows ROM Monitor Debugger - Aug. '96

### **CONTACT:**

ChipTools, Inc. 1232 Stavebank Road Mississauga, ON L5G2V2 Canada Phone: (905) 274-6244 FAX: (905) 891-2715 e-mail: info@chiptools.com BBS: (905) 891-3095 (8-N-1) WWW: http://www.chiptools.com For international contacts, see Appendix B.

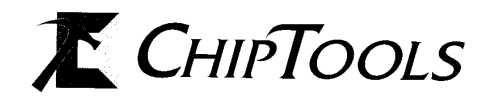